# **AUTOCORRELATION**

## PURPOSE

Compute the lag 1 autocorrelation of a variable.

# **DESCRIPTION**

The lag 1 autocorrelation of a variable is the correlation between  $X_i$  and  $X_{i+1}$ . The autocorrelation is often used as a simple measure of randomness (a random variable should have an autocorrelation close to zero) or for detecting time dependencies. It has the formula:

$$
r_1 = \frac{\sum_{i=1}^{N-1} (x_t - \bar{x})(x_{t+1} - \bar{x})}{\sum_{i=1}^{N} (x_t - \bar{x})^2}
$$
 (Eq 2-1)

## **SYNTAX**

LET <par> = AUTOCORRELATION <y> <SUBSET/EXCEPT/FOR qualification>

where  $\langle y \rangle$  is a response variable;

 <par> is a parameter where the computed autocorrelation is stored; and where the <SUBSET/EXCEPT/FOR qualification> is optional.

# EXAMPLES

LET A = AUTOCORRELATION Y1 LET A = AUTOCORRELATION Y1 SUBSET TAG > 2

## NOTE

It is possible for higher lags (i.e.,  $x_i$  vs.  $x_{i+k}$ ) to have non-zero values even if the lag 1 value is zero. Thus it is usually better to look at all of the autocorrelation values. This is done by generating an autocorrelation plot. The internal variable YPLOT contains the numerical values of the autocorrelation. The following generates a plot of all the autocorrelations and prints the lag 3 autocorrelation.

AUTOCORRELATION PLOT Y1 LET  $A = YPLOT(3)$ ; PRINT "THE LAG 3 AUTOCORRELATION IS  $^{\wedge}A$ "

# DEFAULT

None

#### SYNONYMS

None

# RELATED COMMANDS

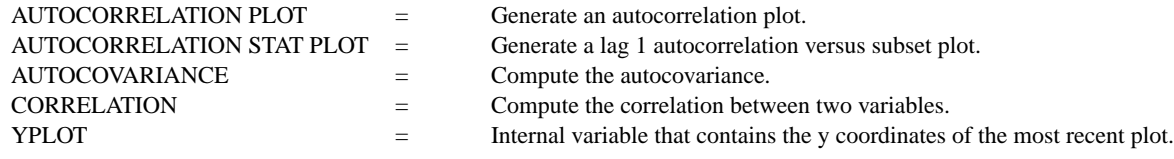

## **REFERENCE**

"Time Series Analysis: Forecasting and Control," Box and Jenkins, Holden-Day, 1976 (page 32).

# APPLICATIONS

Time Series Analysis, Exploratory Data Analysis

## IMPLEMENTATION DATE

Pre-1987

## PROGRAM

SKIP 25; READ LEW.DAT BEAM LET A1 = AUTOCORRELATION BEAM